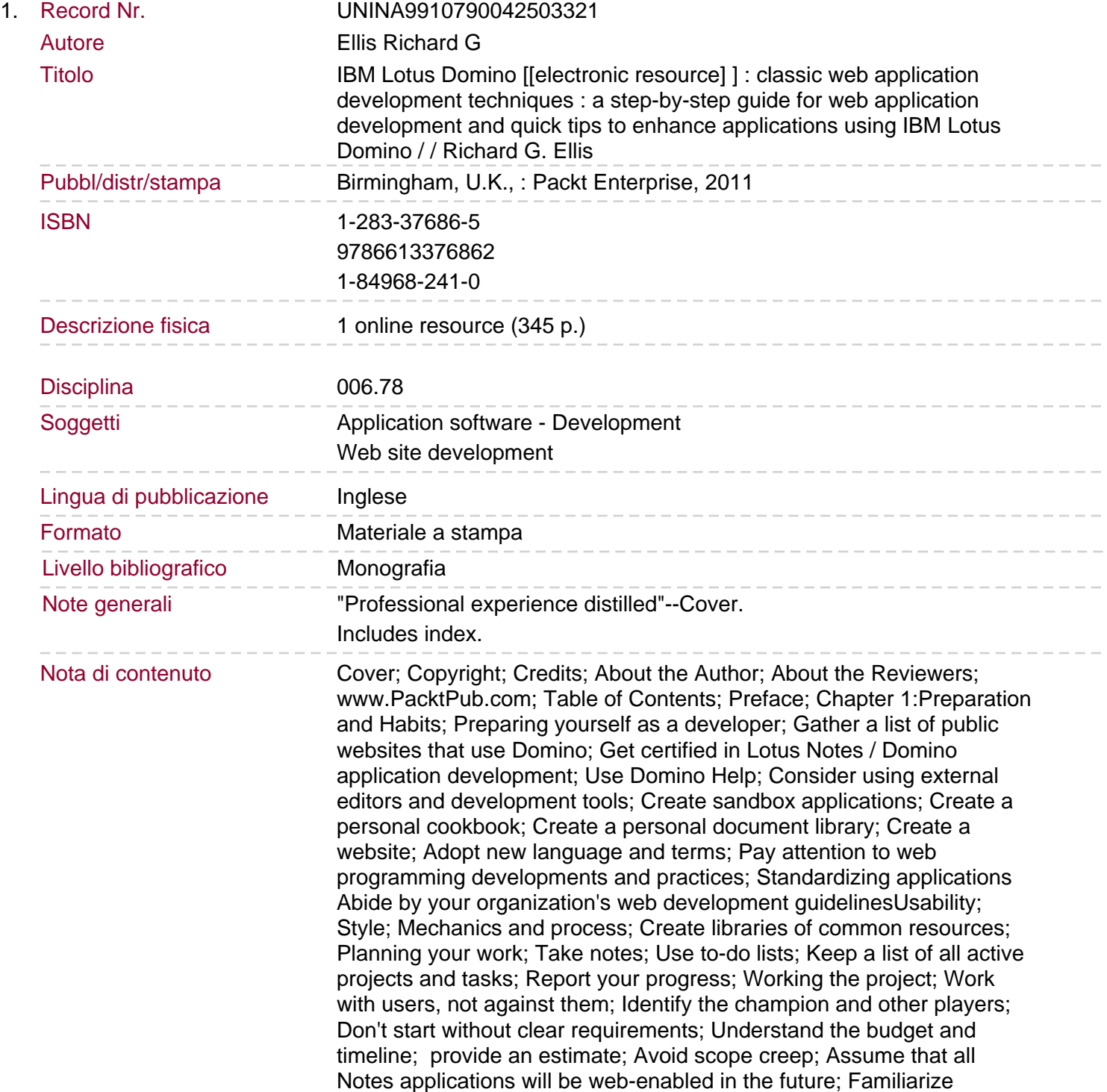

yourself with an unknown design

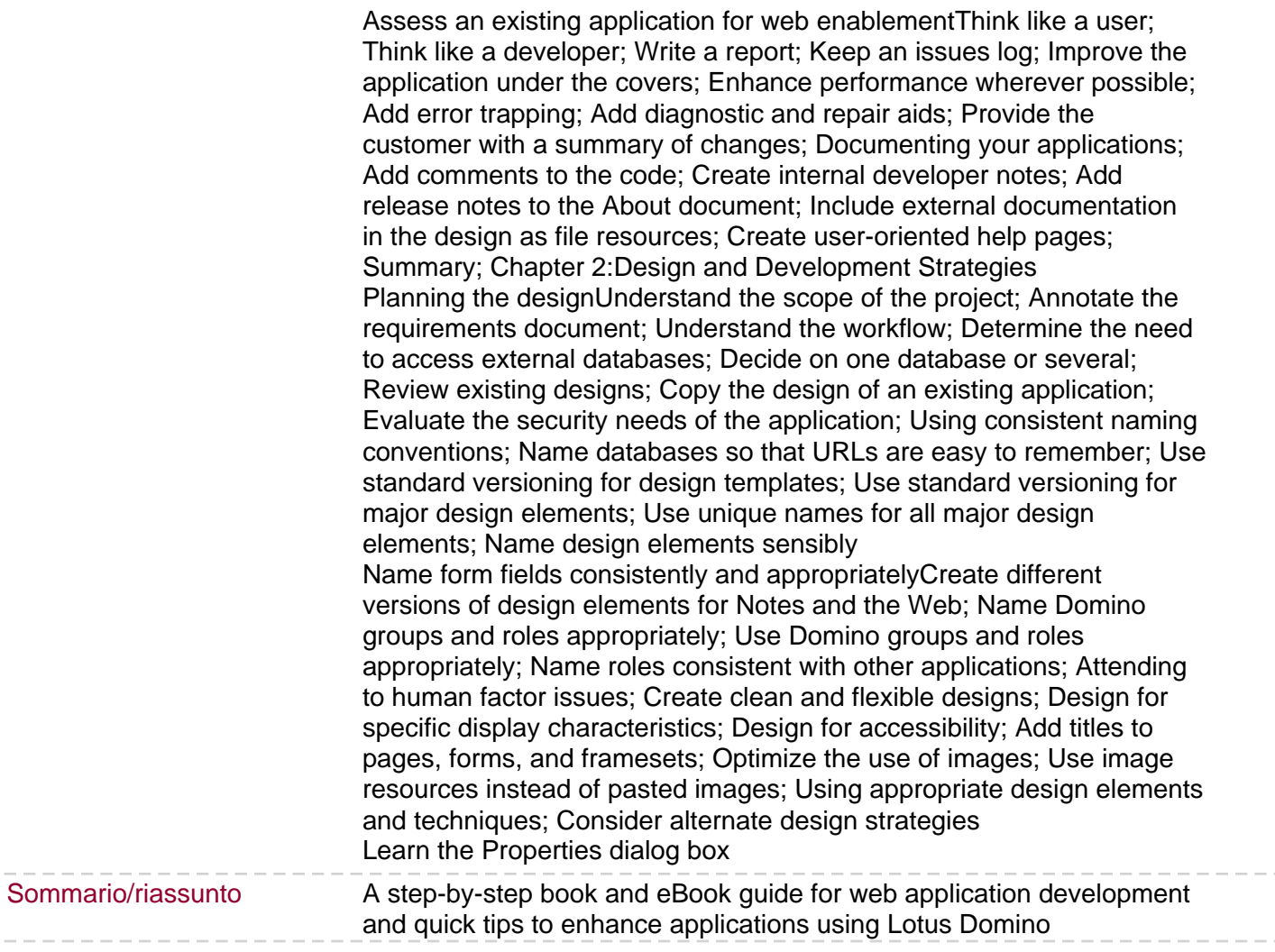